## **Description of the Kentaikyo System**

This system is a retirement allowance system created by the government in alignment with the Smaller Enterprise Retirement Allowance Mutual Aid Law for construction site workers. It is a retirement allowance system that covers the entire construction industry. Employers affix Mutual Aid Certification Stamps that represent installments to the Mutual Aid Notebooks in the possession of construction site workers in allgrment with the number of days they have worked. Workers will be paid retirement allowances by the Kentaikyo system when they stop working for the construction industry.

## Five Main Features of the Kentaikyo System

Completely safe and easy system established by the government

Retirement allowances are calculated and paid without fall in accordance with standards established by the government. The procedures for subscribing are also extremely simple G

Retirement allowances are accumulated and calculated across companies Even if workers switch from one company to another, the retirement allowance will be accumulated throughout all periods and calculated in total

The government provides financial assistance for a certain amount of the installments

The government provides financial assistance for a certain amount of the installments (50-<br>days worth of Mutual Ald Certification Stamps on the first notebooks) for workers (mutual aid<br>subscribers) pining the system for th

#### Installments are treated as deductible expenses

The entire sums of the installments are treated as tax-deductible expenses for companies and The enter starts of the installation to the perspective of tax-because to companies and<br>the desire y expenses for individuals from the perspective of tax laws.<br>(Article 135, Section 1 of the Corporation Tax Law Enforcement

Note Note that size-based taxation applies to the corporation enterprise tax for companies with a capital or expenditum exceeding 1100-million.)

Additional points added during business affairs screening Companies subscribing to the system will received additional evaluation points during the screening process for submitting tenders for public works.

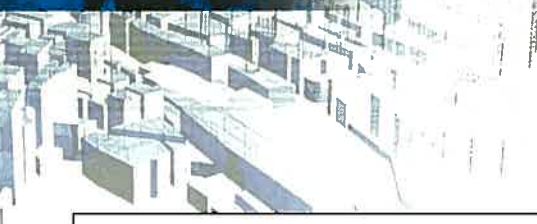

#### 事業主の皆様へ

建退共では、帰国される前に日本国内の金融機関で退 職金の受取りをお願いしております。 労働者の退職日が判明いたしましたら、お早めにお手続 きをお願い申し上げます。

## Attention all employers

Kentaikyo requires workers to collect retirement allowances from financial institutions in Japan before they return to their home countries.

All employers are kindly requested to complete all procedures as soon as possible once the retirement dates of workers are fixed.

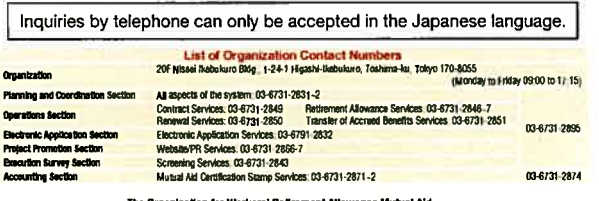

#### The Organization for Workers' Retirement Allowand<br>(Independent Administrative Institution) The Construction Industry Retirement Allowance **Mutual Aid Organization Headquarters**

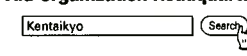

Kentai

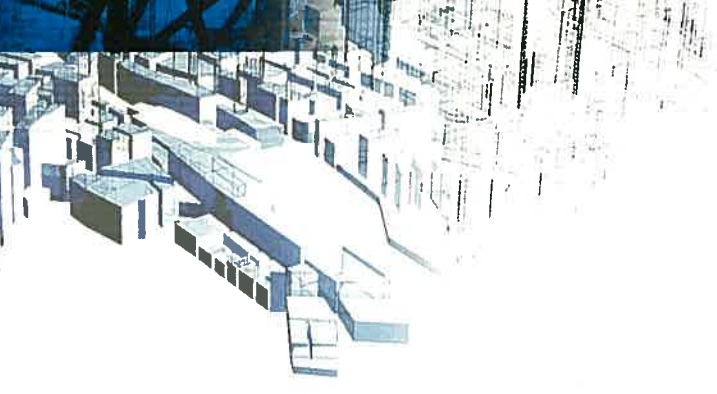

**Outline of the Kentaikyo System** 

Kentaikyo is a Construction Industry

Retirement Allowance Mutual Aid System

# けんたいきょう

**R100**  $T$  24000

From subscribing through to receiving the retirement allowance: Kentaikyo System Procedures

호박 사업은

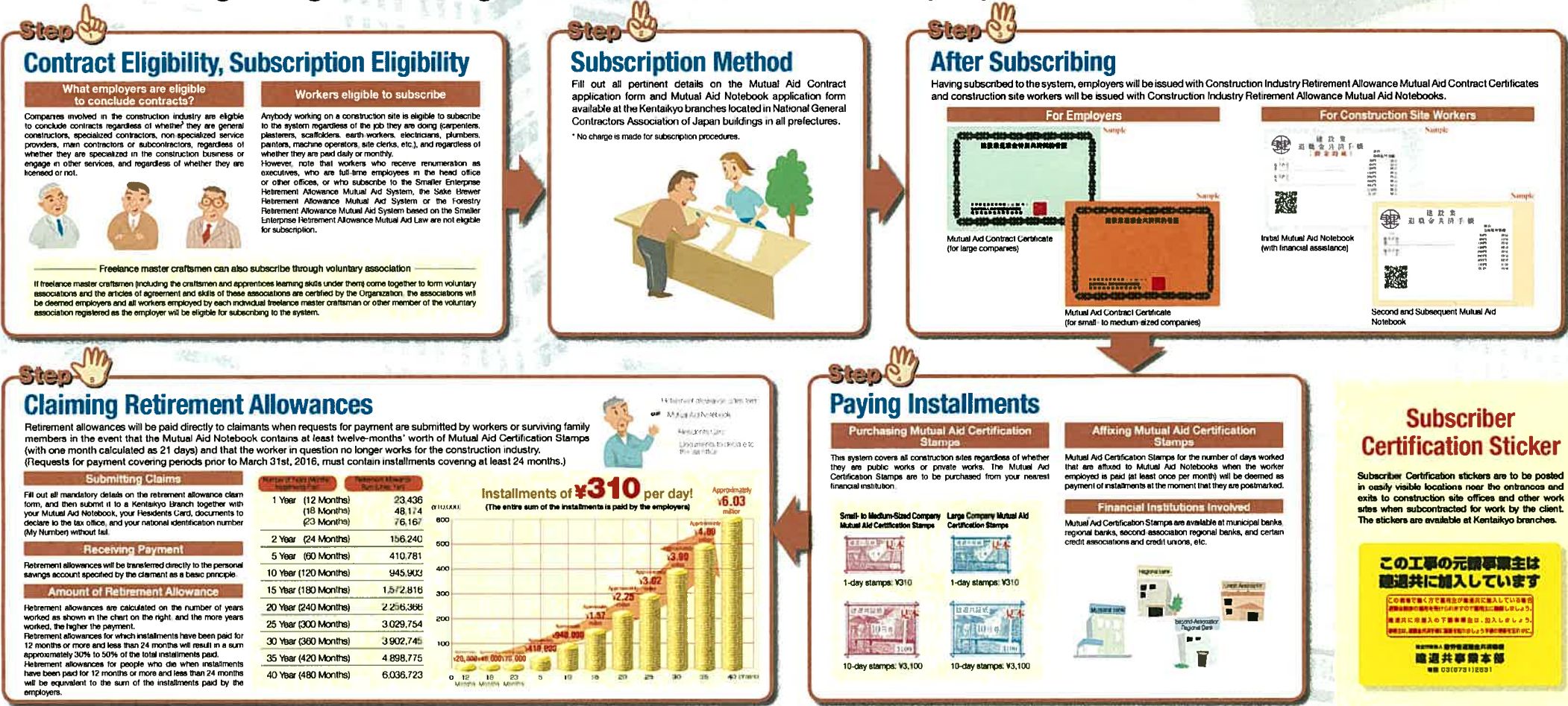

## 建退共制度介绍

本制度是国家根据"中小企业退职金共济法",为在建筑工地工作的工人们所制定的退职金 制度。

企业方需根据工人在工地工作的天数,相应地在其共济手册上贴上共济验讫标签(表示已 经缴存)。当该劳动者要离开建筑业时,建退共将向其支付退职金。它是整个建筑行业的一个 退职金制度。

# 大特点

因为是国家的制度,所以安全可靠又简单 将根据国家所规定的标准计算并切实支付退职金。 手续非常简单。

#### 对各企业进行统计后计算退职金 即便最从A企业换到了B企业,

 $\sigma$ 

国家的制度

也会在分别对各企业的工作期间进行统计的基础上,计算退职金。 3

#### 国家补贴一部分的缴存费用

对新加入的劳动者(享受共济者), 国家将补贴一部分的缴存费用(首次发放手册之后的50天的缴存费用)。

对于缴存费用。在税法上规定,如为法人则将其全额视为亏损处理;如为个体企业则 **初于编译风度, 比林** - #27JD 要式放送车。<br>(法人税法施行令額 135 条键 1 号、所得税法施行令額 64 条额 2 项) (注)请注意,在资本金或出资都超过1亿日元的法人的法人事业税中,将通用外形标准课税。

### 在经营事项审查中会加分

在竞标公共施工工程时的经营事项审查中,如加入了本制度且有很好地履行,则在评 价时会得到加分。

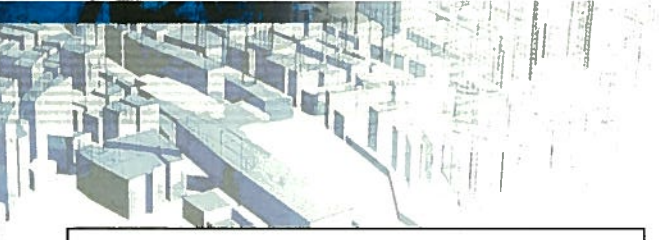

## 事業主の皆様へ

建退共では、帰国される前に日本国内の金融機関で 退職金の受取りをお願いしております。 労働者の退職日が判明いたしましたら、お早めにお 手続きをお願い申し上げます。

#### 致企业方

在建退共制度中,劳动者回国之前可在日本国内的金融机构 领取退职金。 请在明确劳动者的退职日期后,尽快办理相关手续。

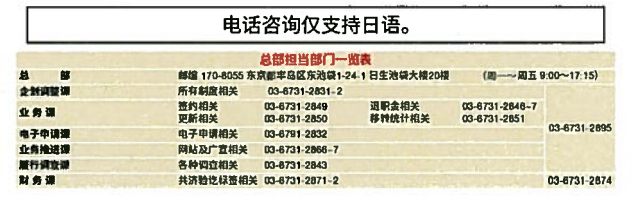

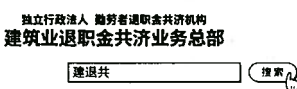

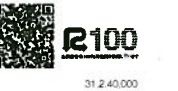

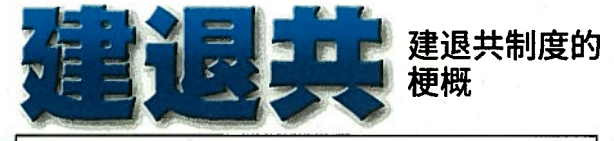

所谓建退共 即建筑业退职金共济制度。

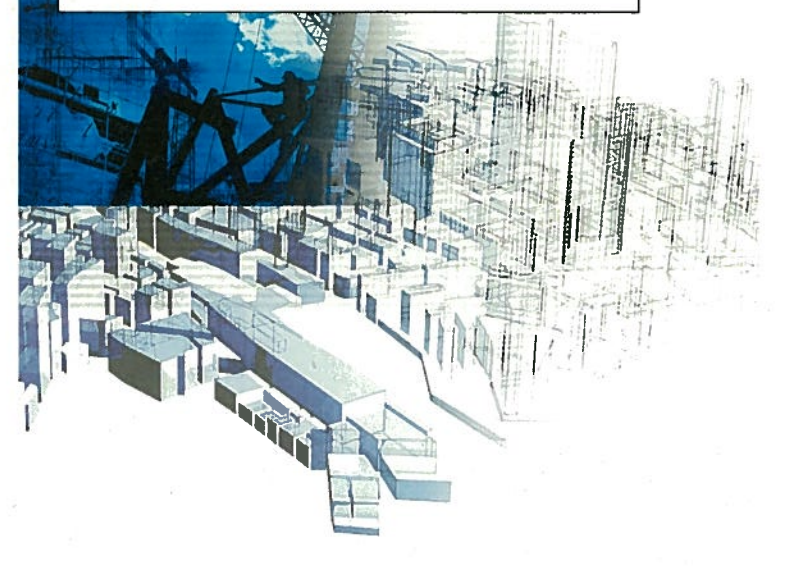

# けんたいきょう

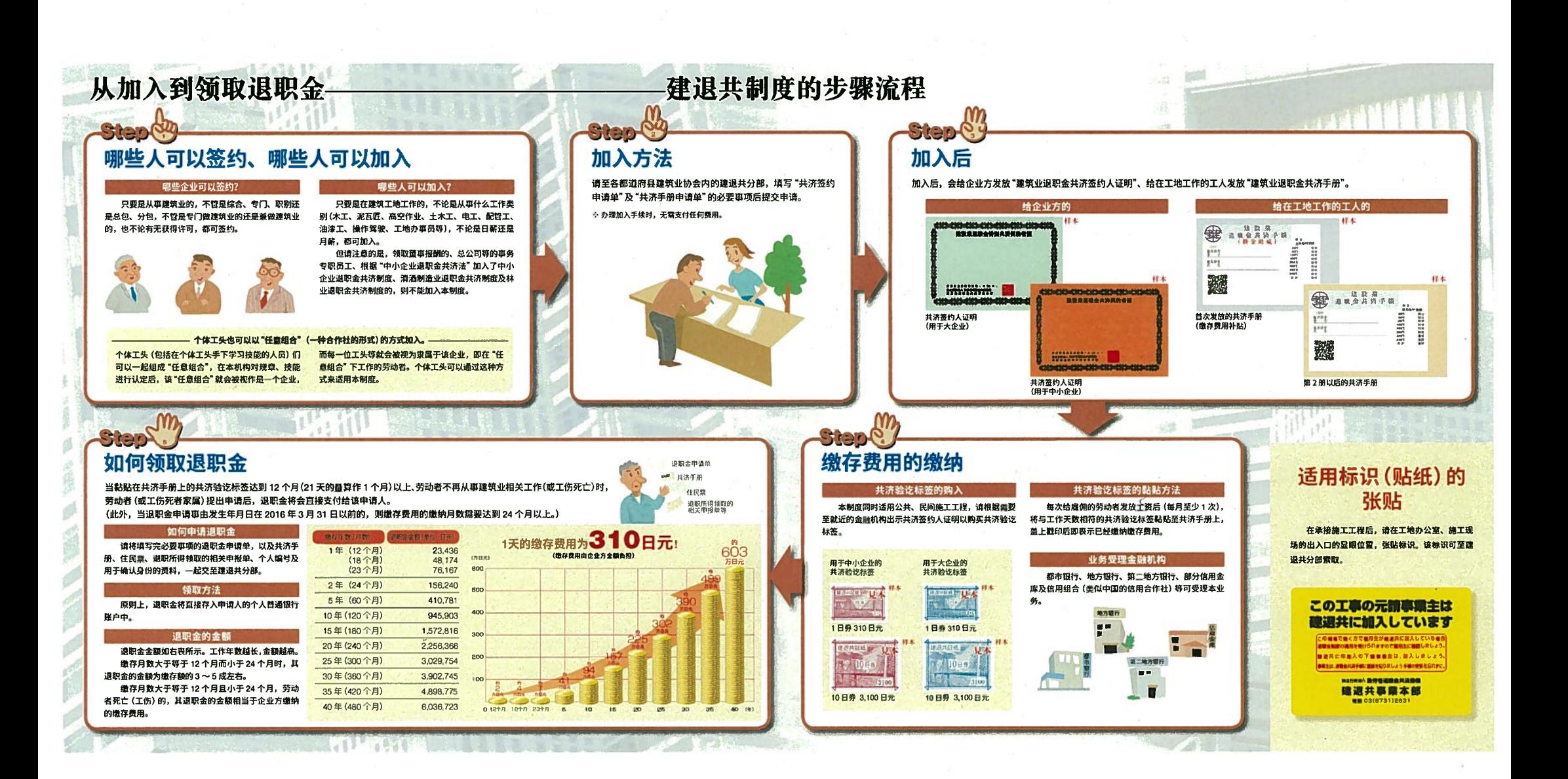

## Mô tả Hệ thống Kentaikyo

Hệ thống này là hệ thống tiền trơ cấp nghị việc được tạo ra bởi chính phủ tương ứng với Luật tương trơ tiền trơ cấp nghỉ việc doanh nghiệp vừa và nhỏ dành cho người lao đông tai hiện trường xây dựng. Nó là một hệ thống tiền trơ cấp nghị việc áp dụng cho toàn bộ ngành công nghiệpxảy dựng, trong đó chủ kinh doanhNhững người sử dụng lao động dân chứng Chứng từ tương trơ thể hiện khoản trả một lần bằng tiền lên Số tay tương trợ thuộc sở hữu của người lao động tại hiện trường xây dựng tương ứng với số ngày mà họ đã làm việc, sao cho nNhững người lao đồng này sẽ được chi trả tiền trợ cấp nghỉ việc bởi hệ thống tương trợ Kentalkyo này khi họ ngừng làm việc trong ngành xây dựng.

## Năm đặc điểm chính của Hệ thống Kentaikyo này

Hệ thống hoàn toàn an toàn và dễ dàng được thành lập bởi chính phủ Tiến trợ cấp nghỉ việc chắc chắn được tính toán và chi trả tuân theo những tiêu chuẩn được thiết lập<br><mark>bởi</mark> chính phủ. Thủ tục đảng ký tham gia cũng cực ký đơn giản.

Tiền trơ cấp nghỉ việc được tích lũy và tính toán giữa các doanh nahiêp

<mark>Ngay cả nếu người lao độ</mark>ng chuyển việc từ doanh nghiệp này sang doanh nghiệp khác, tiền trợ cấp<br>nghỉ v<del>iệc sẽ được tích l</del>ây xuyên suốt mọi thời kỳ và tính tổng.

#### Chính phủ cung cấp sự hỗ trơ tài chính một số lượng nhất đinh các khoản trả mỗi lần

Chính phủ cung cấp sự hồ trợ tài chính một số lượng nhất định các khoản trả mỗi lần (50 ngày Chứng<br>từ tương trợ tiến những số tay đầu tiến) cho người lao động (những người đăng kỳ tham gia tương trợ)<br>tham gia hệ thống này

#### Các khoản trả mỗi lần được xử lý như là chi phí có thể khẩu trừ Toàn bộ các số tiền các khoản trả mỗi lần được xử lý như là chỉ phí có thể khẩu trừ thuế cho doanh

holder was the philosophies of the choice in the state of the choice of the choice of the choice of the choice in the philosopher of the choice of the choice of the choice of the choice of the choice of the choice of the c

Ghi chứ: Lưu ý rằng thuế môn bài á

Các điểm công thêm được công vào trong quá trình thẩm tra công việc kinh doanh

Các doanh nghiệp đáng ký tham gia hệ thống này sẽ được nhận điểm đánh giá thêm trong quá trình<br>thẩm tra cho việc nộp dự thấu các dự án xây dựng công cộng.

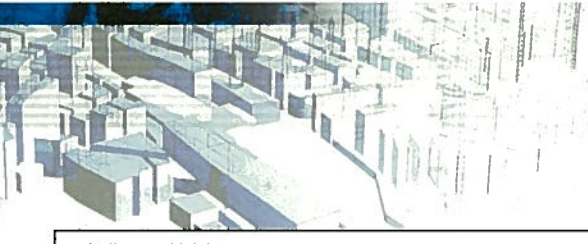

#### 事業主の皆様へ

建退共では、帰国される前に日本国内の金融機関で退 職金の受取りをお願いしております。 労働者の退職日が判明いたしましたら、お早めにお手続 きをお願い申し上げます。

Tất cả người sử dụng lao độngchủ kinh doanh chú ý Kentaikyo yêu cầu người lao động lấy tiền trợ cấp nghỉ việc từ các tổ chức tài chính ở Nhật Bản trước khi họ trở về nước của mình.

Tất cả người sử dụng lao động xin hãy hoàn tất mọi thủ tục sớm nhất có thể một khi ngày nghỉ việc của người lao động được ấn định.

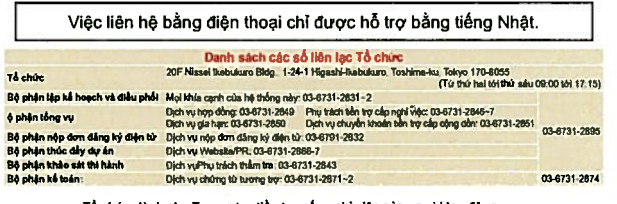

Tổ chức dành cho Tương trợ tiền trợ cấp nghỉ việc của người lao động<br>(Pháp nhân hành chính độc lán) Tru sở chính Tổ chức tương trợ tiền trợ cấp nghỉ ngành xây dựng Kentaikyo Tim klény

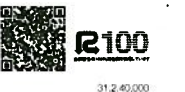

# Kentaikun Khái quát về Hệ thống Kentaikyo

Kentaikyo là một Hệ thống tương trợ tiền trợ cấp nghỉ việc ngành xây dựng

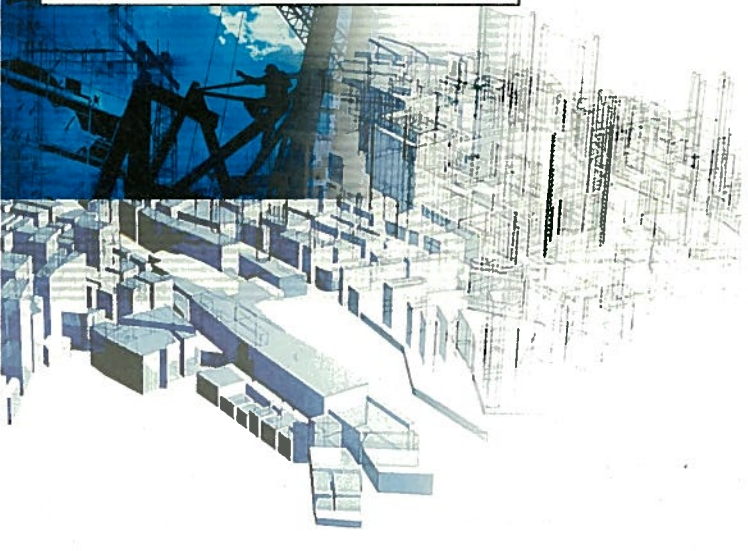

# けんたいきょう

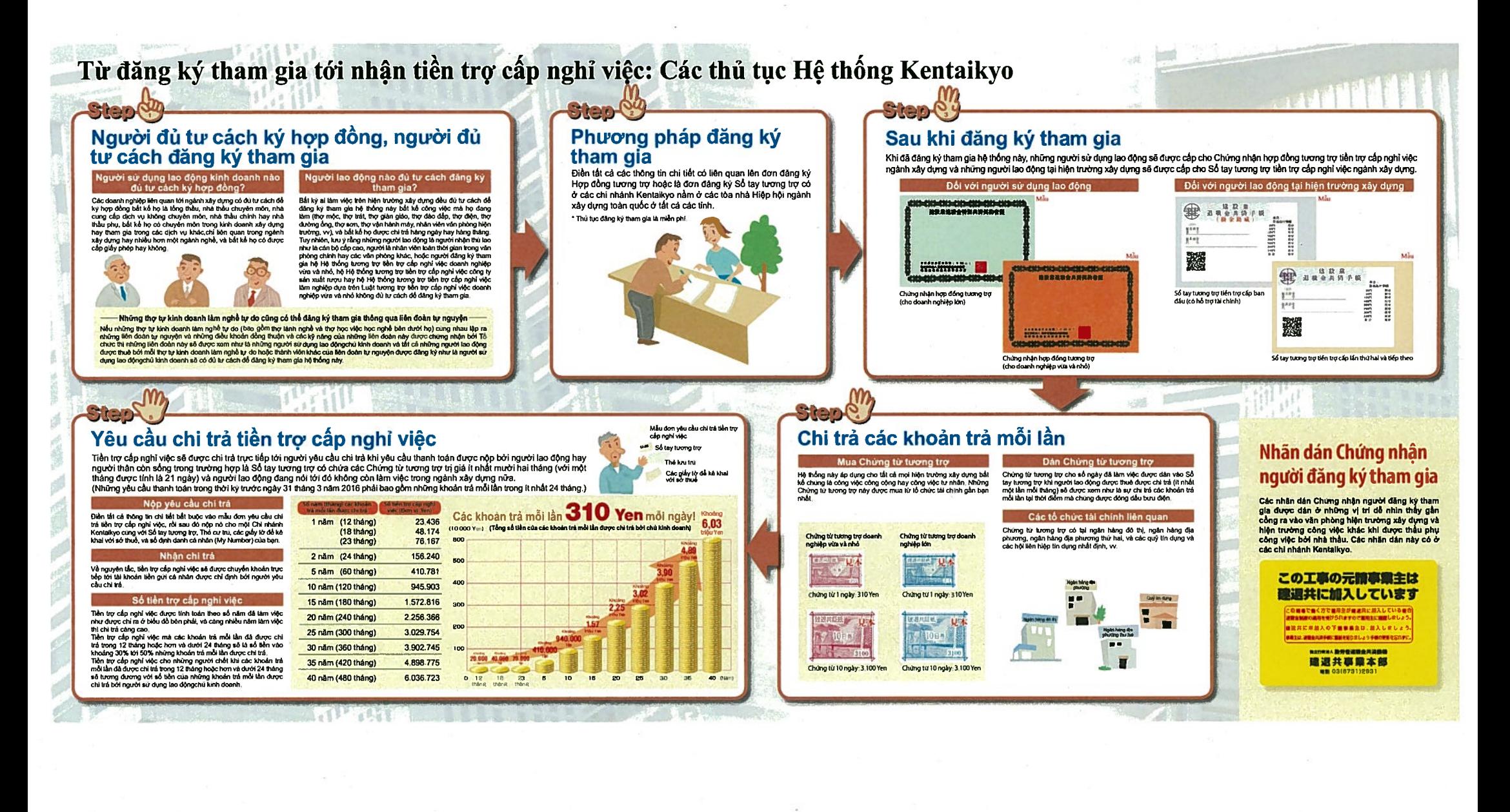

## Paglalarawan ng Sistemang Kentaikyo

Ang sistemang ito ay isang sistema ng pagbibigay ng allowance sa retirado na nilikha ng pamahalaan alinsunod sa Batas sa Mutual Aid na Nagbibigay ng Allowance sa Retiradong Manggagawa ng Maliliit na Negosyo (Smaller Enterprise Retirement Allowance Mutual Aid Law) para sa mga manggagawa sa lugar ng konstruksiyon.

Ito ay isang sistema sa paobibigay ng allowance sa retirado na sumasaklaw sa buong industriya na konstruksivon. Ana maa taganag-emplevo ay naglalagay na Selvo sa Serticikasyon ng Mutual Aid na kumakatawan sa mga installment sa Mga Notebook ng Mutual Aid na pagmamay-ari ng mga manggagawa sa lugar ng konstruksiyon alinsunod sa bilang ng araw na nagtrabaho sila. Ang mga manggagawa ay babayaran ng mga allowance para sa retirado ng sistemang Kentaikyo kapag huminto na sila sa pagtatrabaho para sa industriva ng konstruksiyon.

## **Limang Pangunahing Tampok ng Sistemang Kentaikyo**

Ganap na ligtas at madaling sistema na itinatag ng pamahalaan<br>Ang mga alowance ng retrado ay kinakaliula at binabayaran ng walang sablay alinsunod sa mga<br>pamantayang itinatag ng pamahalaan. Ang mga pamamaraan sa pag-subscr

Ang mga allowance para sa retirado ay tinitipon at kinakalkula sa kabuuan ng iba't ibang kompanya Kahit na magpalit pa ng kompanya ang mga manggagawa, titipunin ang allowance para sa retirado sa<br>Kahit na magpalit pa ng kompanya ang mga manggagawa, titipunin ang allowance para sa retirado sa

#### Magbibigay ang pamahalaan ng pinansiyal na tulong para sa partikular na halaga ng mga installment

ibhibigay ng pamahalaan ang pinanalyai na tulong para sa partikular na halaga ng mga installment (50-<br>araw ng mga Selyo sa Seltipikasyon ng Muhual Aki sa unang mga notebook) para sa mga manggagawa<br>(inga subscriber ng mutua

Ang mga installment ay tinatrato bilang mga deductible na gastos Artigual unis del intervention and the proposition of the conduction of the distribution of the proposition and the proposition of the proposition of the proposition of the proposition of the proposition of the proposition

Karagdagang puntos na dinadagdag sa panahon ng screening sa mga transaksiyong pangnegosyo

Ang mga kompanyang negau-subscribe sa elstema ay tatanggap ng karagdagang puntos ng puntos ng pangaban ng proseso ng screening para sa mga provident ng mga tender o bid para sa mga proyekto ng pampublikong konstruksiyon.

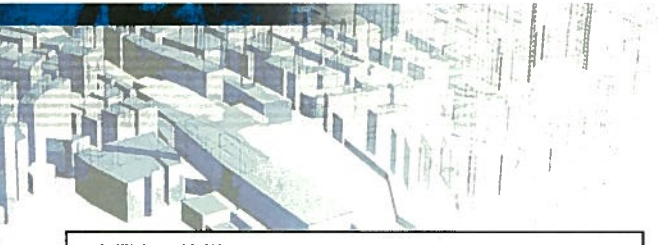

#### 事業主の皆様へ

建退共では、帰国される前に日本国内の金融機関で退 職金の受取りをお願いしております。 労働者の退職日が判明いたしましたら、お早めにお手続 きをお願い申し上げます。

#### Atensiyon lahat ng mga tagapag-empleyo

Ang Kentaikyo ay nag-aatas sa mga manggagawa na kolektahin ang kanilang mga allowance ng retirado mula sa mga pinansiyal na institusyon sa Japan bago bumalik sa kanilang mga bansang pinagmulan.

Magiliw na pinakikiusapan ang lahat ng mga tagapagempleyo na kumpletuhin ang lahat ng mga pamamaraan sa lalong madaling panahon kapag napagpasyahan na ang mga petsa ng pagreretiro ng mga manggagawa.

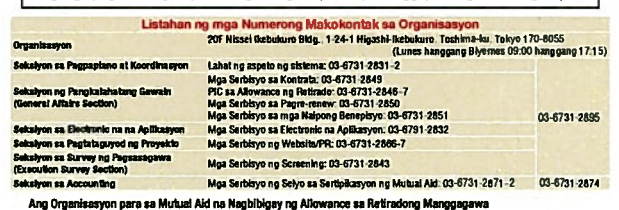

Ang mga pagtatanong sa pamamagitan ng telepono ay tatanggapin lang sa wikang Hapon.

Kentaikyo

Punong Himpilan ng Organisasyon para sa Mutual Aid na Nagbibigay ma ng Allowance sa Retirado ng Industriya ng Konstruksiyon

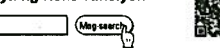

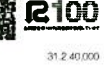

# Kentaiku Patnubay sa Sistemang Kentaikyo

Ang Kentaikyo ay isang Sistemang Mutual Aid na Nagbibigay ng Allowance sa Retirado sa Industriya ng Konstruksiyon.

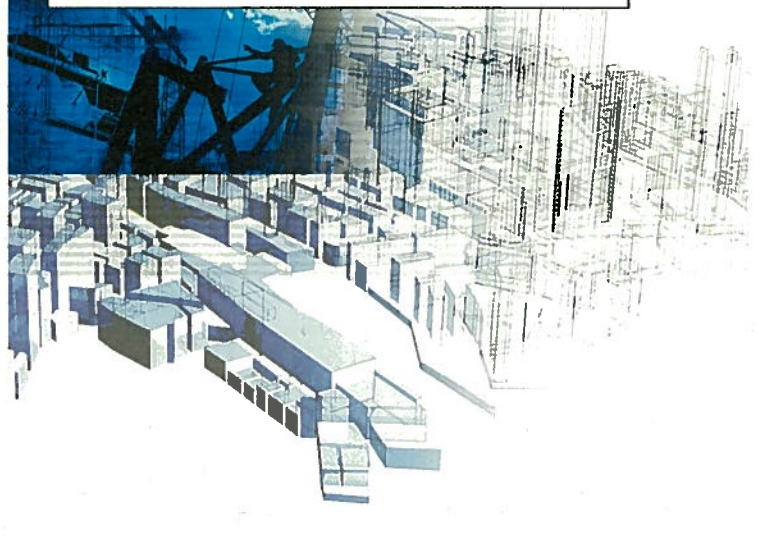

## けんたいきょう

## Mula sa pag-subscribe hanggang sa pagtanggap ng allowance para sa retirado: Mga Pamamaraan ng Sistemang Kentaikyo

## Pagiging Karapat-dapat sa Kontrata, Pagiging **Karapat-dapat sa Subscription**

## hong mga tagapag-empleyo ang karapat-<br>dapat na pumasok sa mga kontrata?

**Standly** 

tangal daga tanggal sangkot sa tridusiya ng kompanyang sangkot sa tridusiya ng kompanyang sangkot sa mga kompanyang sangkot sa mga pang kompanya ng kompanyang kang mga kompanyang kompanya ng kompanyang kompanyang kompanyan

 $\mathcal{M}$ 

E

Puna<br>ng a<br>Keni<br>Resi<br>at iyaha

Ŧ.

Ŷ.

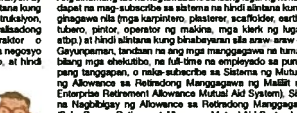

Ang shumang ko na naglalimbaho sa laay (ngar Qibonalimbaho sa laay (ngar ng konstruksiyon sy kangsalimbaho sa laay (ngar ng konstruksiyon sy kangsalimbaho sa laay (ngar ng makimbaho sa laay (ngar ng makimbaho) ghindiga ng

Mga manggagawa na karapat-dapat na

mag-subscrib

Ang mga freelance na master craftsman ay maaari ring mag-subscribe sa pamamagitan ng boluntaryong asosasyon.<br>Kung ang mivelance in master oristimu (tabley ay mga critterne intra apprecia na ng-apatasyon a lain nati iyo mag

## Paraan sa Pag-subscribe

Punan ang lahat ng mga kinakailangang detalye sa form ng aplikasyon sa Kontrata ng Mutual Aid o form ng aplikasyon sa nomasyon sa homata ng matan na o nom ng apinasyon sa na matatagpuan sa mga gusali ng Pambansang Samahan ng mga Pangkalahatang Kontraktor ng Japan (National General Contractors Associa-tion of Japan) sa lahat ng mga prefecture.

# .<br>Walang sisingling bayad para sa mga<br>pamamaraan sa pag-subscribe.

Form no pag-clam no allowance

Kard ng Residente Mga dokumento na

idedeklara sa langgapan<br>ng buwis

Notebook ng Musikal Aid

no rebrack

## Pagkatapos na Mag-subscribe

Pagkalapos na mag-subscribe sa sistema, bibigyan ang mga tagapag-empleyo ng Mga Sertipiko ng Kontrata sa Mutual Aki na Nagbibigay ng Allowance<br>sa Retiradong Manggagawa sa Industriya ng Konstruksyon at ang mga manggagawa sa

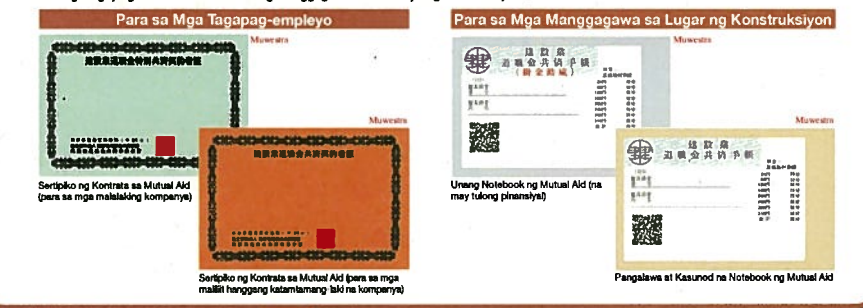

## Pag-claim ng Allowance ng Retirado

a albuwance ng retirado ay direktang babayat sa claimant kapag ang kahilingan sa pagbabayad ay sinumite ng manggagawa o mga albuwance ng retirado ay direktang babayat sa claimant kapag ang kahilingan sa pagbabayat sa pag-<br>

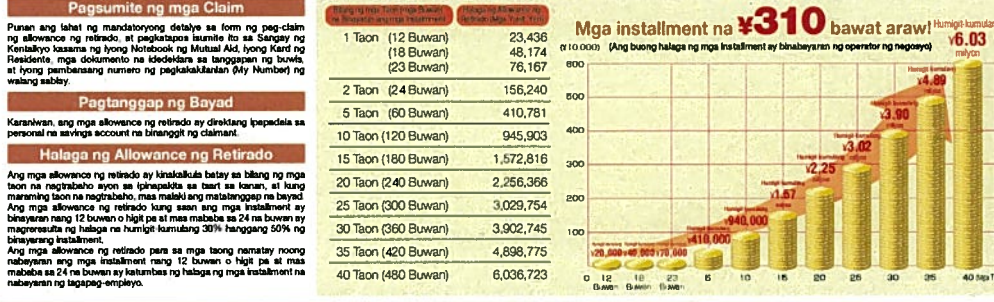

## **Step (M)** Pagbabayad ng Mga Installment

**Faulte** 

 $\sqrt{10}$  and  $\sqrt{2}$ 

10-eraw na mga selyo: V3.10

## .<br>Pagbili ng Mga Selyo ng Sertipikasyon sa<br>Mutual Aid Ang sistemang ito ay sumasaklaw sa lahat ng mga lugar ng<br>konstruksiyon na hindi alintana kung sila ay mga pampublikong<br>preklo o pribadong proyekto a Ang Mga Selyo ng Dempikalayon sa<br>Mutual Aid ay dapat bihin sa iyong pinak

Mga Selyo ng Bertipikasyon sa<br>Mutual Ald ng Maliit henggang<br>Katamtaraang Laking Koaspany Mga Selyo ng Setiplicasyon<br>sa Mutual Ald ng Malaking **TELEVISION** Terms na mga adiyo: 1011

 $3100$ 

10-armw na mga selyo: V3,100

## .<br>Paglalagay ng Mga Selyo ng<br>Sertipikasyon sa Mutual Aid

Ang Mga Selyo ng Seribykasyon sa Mutual Aki para sa bilang ng mga maw na magpababo na nilagay sa Mga Notebook ng Mutual Aki da sa pamahong binayaman pangalapan ng Mutual Aki sa sa pamahong binayaman pangalayadong manggagaw

## Mga Sangkot na Pinansiyal na

Ang Mga Selyo ng Sertipikasyon sa Mutual Ald sy mabibili sa mga pangalawang manalapal na bangko, mga pangalawang<br>sacasasyong paneehiyong bangko si mga pantikular na asosasyong paneehiyong bangko si<br>kredito at mga unyon ng

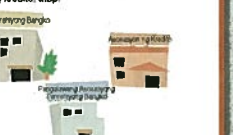

**Sticker ng** Sertipikasyon ng **Subscriber** 

Ang mga sticker ng Sertipikasyon ng Subscriber ay dapat ipaskil sa mga madaling malatang lokasyon<br>na mataoit sa mga pasukan at labasan ng mga tanggapan ng lugar ng konstruksiyon at iba pang mga lugar ng trabaho kapag na-subcontracted para sa trabaho ng kontraktor. Makukuha ang mga sticker sa mga sangay ng Kentaikyo.

### この工事の元論事業主は 建退共に加入しています

。<br><mark>この周辺できく方で開用をがっぽおに加入している</mark><br><mark>法国会社の公司(</mark>平均500年)ので、同じにはしましょ ■連兵に車越入の下面事業主は、離入しましょう ●第1は、改善品に対するに関係を知りましょう 手袋の世界を忘れず

> NETHEA BROKERANDE 建退共事業本部 ■■ 03(6731)2831